**Migrating ETDs from Dublin Core to MODS:** *Automated processes for metadata enhancement*

> **ALCTS Metadata Interest Group Virtual Pre-Conference June 7, 2016**

Presented by Annie Glerum (Florida State University) & Dominique Bortmas (University of South Florida)

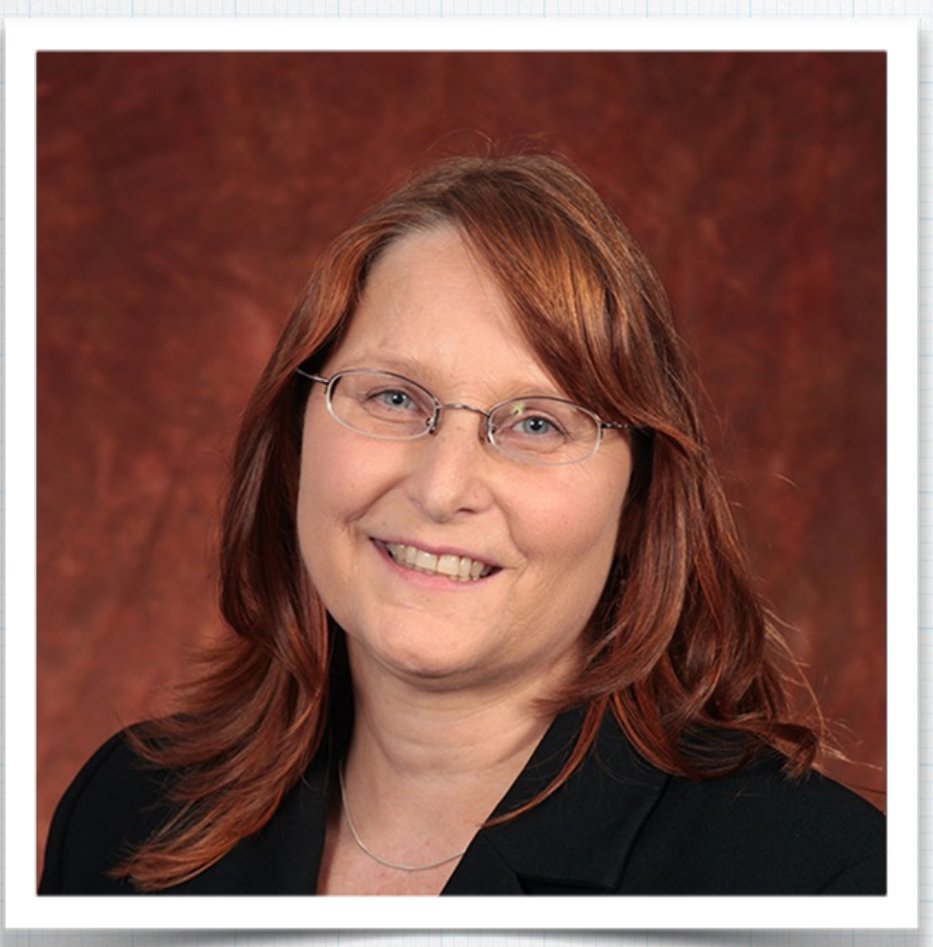

Annie Glerum Head of Complex Cataloging Florida State University [aglerum@fsu.edu](mailto:aglerum@fsu.edu?subject=) <https://github.com/aglerum>

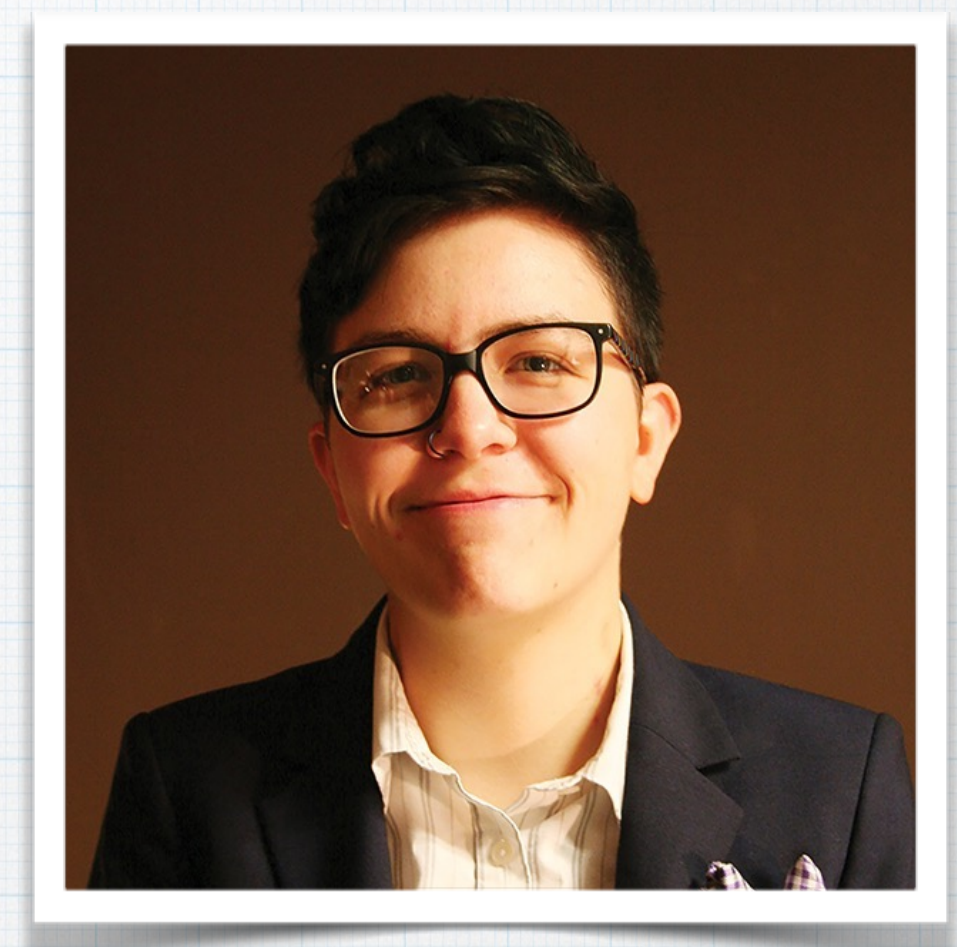

Dominique Bortmas Metadata Librarian University of South Florida dbortmas@usf.edu

<https://github.com/dbortmas12>

# **Survey**

How familiar are you with ETD metadata (Choose one)

- **I** work with ETD metadata often **Megalerity With ETD metadata occasionally**
- 
- **Metadata rarely Music With ETD metadata rarely**
- **I know about ETD metadata but don't work** with it
- **I** don't know anything about ETD metadata

# ETD Migration

- **◈ ETDs at FSU**
- **METHING WATHING STATE STATE**
- Harvesting and Refining PDF Data
- Modular XSLT Transformations
- Multiple XML Sources

# Adaptations

- **Montitutional Repository metadata to** MARC21
- **♦ Generating NACO List**

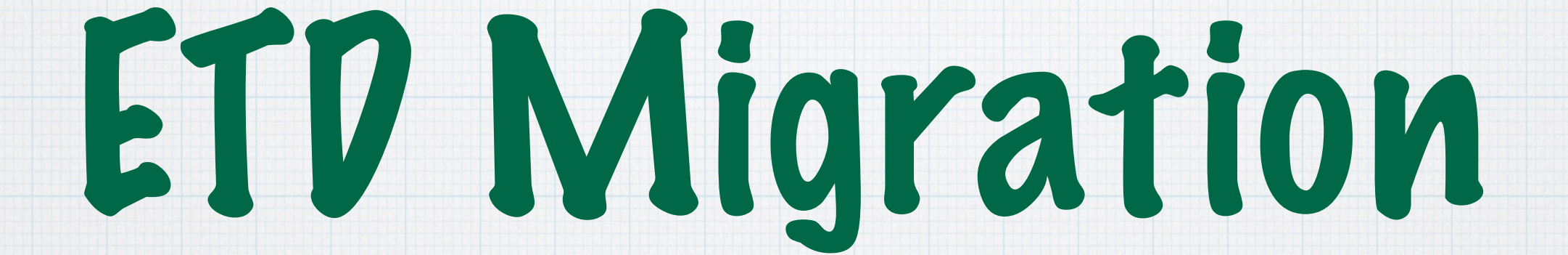

# ETD Workflows at FSU

Pre-2012: Student submits to Graduate School Metadata was entered manually 2012-2015: Student submits to ProQuest **<b>**  ProQuest metadata to Bepress 2015: Bepress migrated to Islandora <sup>₩</sup> Bepress metadata to MODS 2016: DigiNole Research Repository **<sup>●</sup>ProQuest metadata to MODS** 

# Thin vs. Thick Metadata

#### **Title**

**Publication Date**

**Author Name**

**Institution Names (University, Dept.)**

**Keywords**

**Abstract**

**Advisory Committee Note** 

**Degree Name**

# Thin Metadata *Thick Metadata*

#### **Title**

**Author Name Committee Member Names** Institution Names (Univ., College, Dept.) **Publication Date Language Physical Description Abstract Submitted Note Degree Awarded Note** Date of Defense Note **Keywords Bibliography Note Advisory Committee Note Controlled Subjects Degree Name**

# Core Description

# *Full Description*

Text string Text string

**<title/> <mods:titleInfo> <mods:title/> <mods:subTitle/> <mods:nonSort/> </mods:titleInfo>**

# **<fields> <field name= "degree\_name"> <value/> </field> </fields>** Core Description *Full Description* Text string Text string

**<mods:extension> <etd:degree> <etd:level/> <etd:discipline/> </etd:degree> </mods:name>**

# Core Description *Full Description*

Parsed values Text string

**<keywords> <keyword/> </keywords>**

**<mods:note displayLabel="Keyword"/>**

# Core Description *Full Description*

Publication Date Only | Publication Statement

 $\langle \text{publication-date} \rangle$  <mods:originInfo> **<mods:place> <mods:placeTerm/> </mods:place> <mods:dateIssued/> <mods:publisher/> <mods:issuance/> </mods:titleInfo>**

Includes other publication info

# Core Description *Full Description*

Parsed first & middle Uncontrolled form of name

> **<author> <institution/> <lname/> <fname/> <mname/> <suffix/> </author>**

First & middle = given Controlled form of name

```
<mods:name	type="personal">	
 <mods:namePart	type="date"/>	
 <mods:namePart	type="family"/>	
 <mods:namePart	type="termsOfAddress"/>	
 <mods:namePart		
 type="given"/>	
 <mods:role>	
   <mods:roleTerm>author
    </mods:roleTerm>
 </mods:role>
</mods:name>
```
# Core Description *Full Description*

**<fields> <field name= "department"> <value/> </field> </fields>**

# Text string Text string Text string

**<mods:name type="corporate"> <mods:namePart/> <mods:role> <mods:roleTerm>** degree-granting department **</mods:roleTerm> </mods:role> </mods:name>**

# Core Description *Full Description*

**HTML** styling & references

**<fields> <field name="advisor1"> <value/> </field> </fields>**

UTF-8 character encoding

<abstract/> **definition in the set of**  $\langle$ **abstract/>** 

**<mods:note displayLabel= "Advisory Committee"/>**

# Keyword Search *Post-Search*

Search retrieves record for display.

Name authority control is not necessary.

*Faceting*

Search retrieves record for display *and* "Narrow Results By" faceting.

Name authority control *is* necessary.

# Goals

- **RDA and ETD-MS standards**
- Accurate title transcription
- Authority control of author names
- *\** Library of Congress Subject Headings
- Notes for:
	- **‣** Submitted Statement
	- **‣** Degree Awarded
	- **‣** Advisory Committee

# **Survey**

Which of these XML technologies are you familiar with? (Multiple answers allowed)

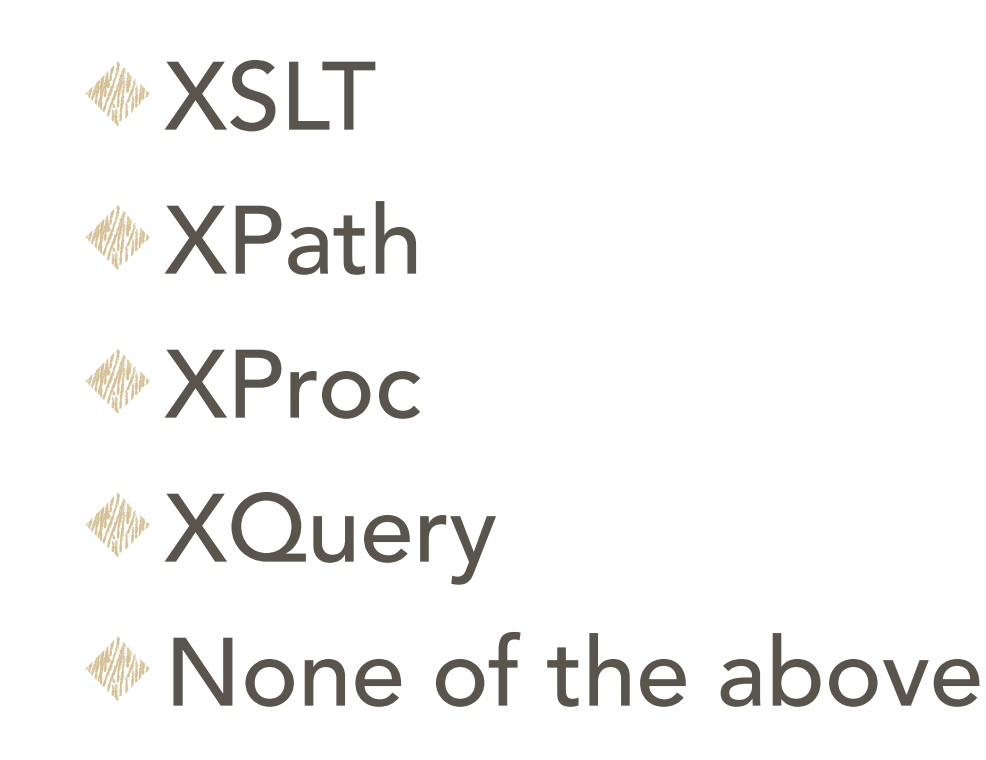

# eXtensible Stylesheet Language Transformation

# XSLT 1.0 XSLT 2.0

- **<sup>●</sup> "Push"** to navigate the XML node tree using <apply-template>
- Designed for schema-toschema crosswalks

- "Pull" to navigate the XML node tree using XPath functions
- **Enhanced capability for: ‣**Regular expressions **‣**Conditional statements **‣**Iterative expressions

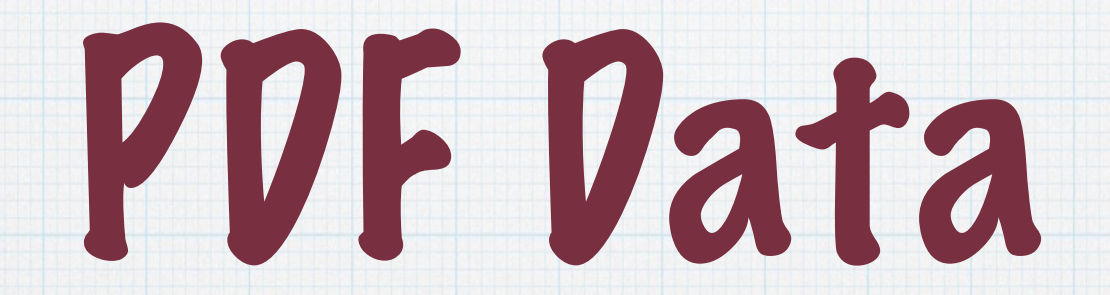

# Generating PDF data

- 1. Process PDFs
	- 1.1. Strip Bepress title page
	- 1.2. Extract pages 1-2
	- 1.3. Save PDF as XML (pdf2xml)
- 2. Create pdfdata.xml
	- 2.1. Run XProc
	- 2.2. Correct pdf2xml as needed
	- 2.3. Review and correct final result

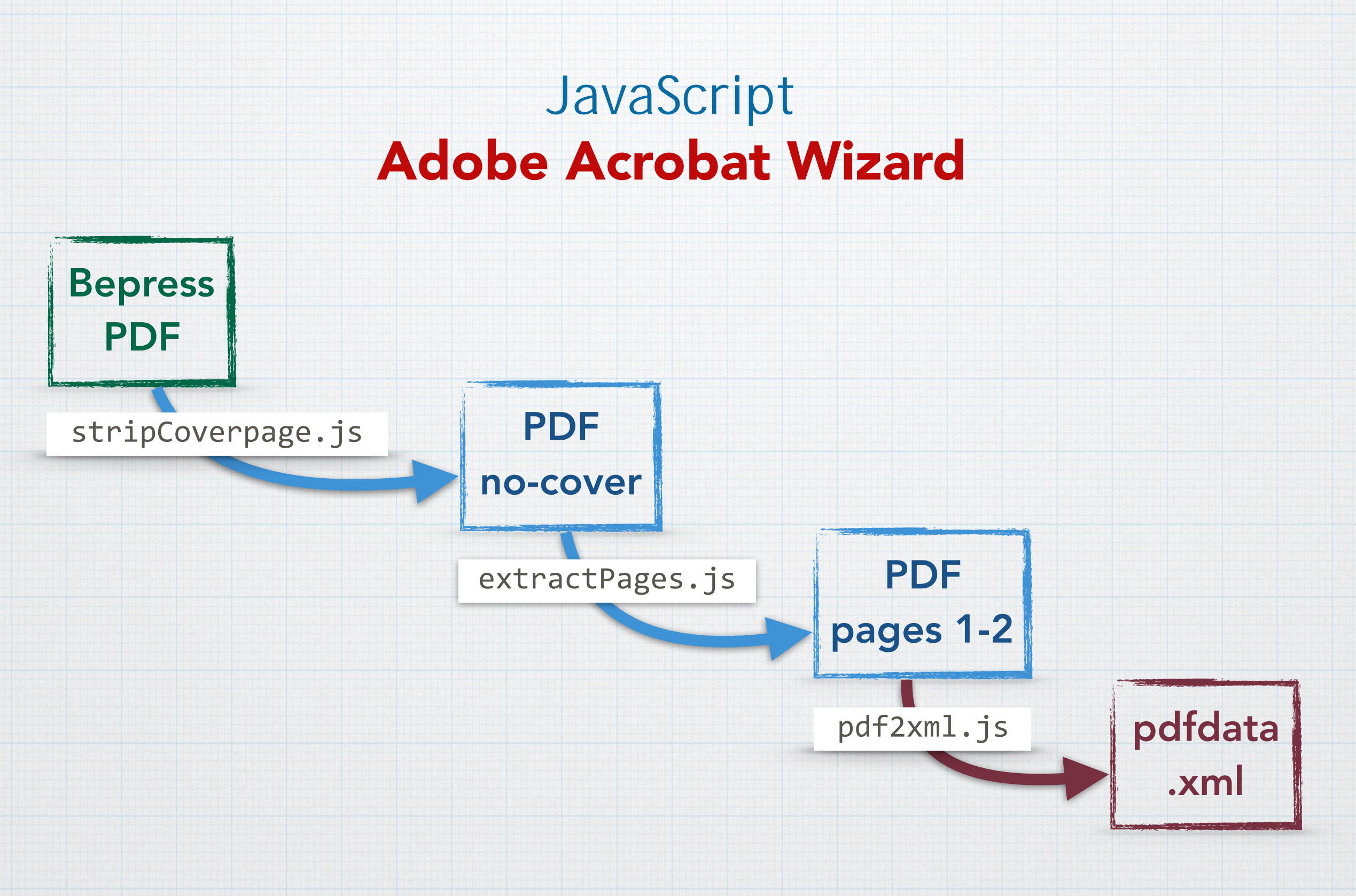

# **JavaScript** Adobe Acrobat Wizard

## removePage.js

```
for (var n = 0; n < this.getPagNumWords(0); n+) {
 if (this.getPageNthWord(0, n) == "DigiNole") {
   this.deletePages(0);
   break;
   }
 }
```
# **JavaScript** Adobe Acrobat Wizard

## extractPages.js

```
var filename =
 this.documentFileName.split(".").shift()+"_pages1-2.pdf";
 this.extractPages({
  nStart:	0,	nEnd:	1,	cPath	:	filename
  });
```
# **JavaScript** Adobe Acrobat Wizard

# pdf2xml.js

var filename = **this.documentFileName.split("\_pages1-2.pdf").shift() +"\_pdfdata.xml";**  this.saveAs(filename, "com.adobe.acrobat.xml-1-00" nStart: 0,nEnd: 1, cPath **: filename);**

### Conversion Issues

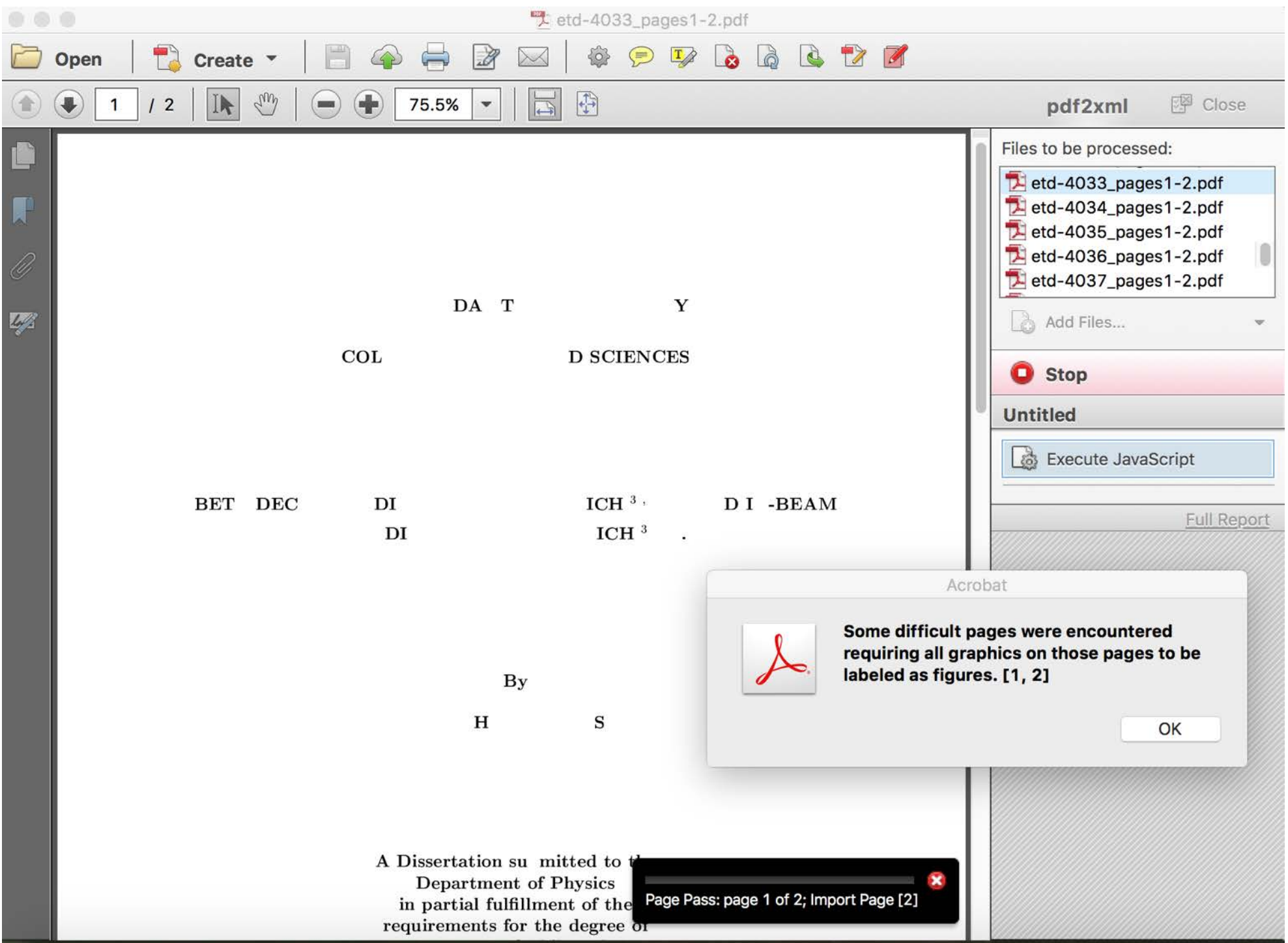

# pdf2xml

#### **<TaggedPDF-doc>**  [snip] **<Figure>**

#### **<ImageData** src="images/etd-4033\_pdfdata\_img\_1.jpg"**/>**

 $i$  M R M R zlM a o de d inM Mmd RlR R d d M M ea ana d M d i M R o o M a d d R d e de a R o id rR e enM a o enM rM ene M e d ei abine P\_RytM\_\_ ezda ad rMoodar R a M b d R e R o o M a d d R d e\_td d d a M \_ e a d eene REtnd o R enM Mmd RlR R d d M M i M R zlM a tno ee m M o o R e Mmd R R d d M M i M Ryz M ai a \_ \_mR \_ M Mmd R R R d d M M i M Ryz M a\_ed a M R M \_ a M \_mR b \_Mmd R R R d d M M i M Ryz M a a a a d eM en i a mR M Mmid eR a M ad ea d RlM etdmde t it o R b o\_ed o M a i a m R o f M een Mmd M M de ad or ee e b R M e b M o t m m m e m t m m r **</Figure>**

#### **</TaggedPDF-doc>**

# pdf2xml to pdfdata

#### **<lines>**

**<number>**etd-4033**</number>**

**<line>**i M R M R zlM a o de d inM Mmd RlR R d d M M ea ana d M d i M R o o M a d d R d e de a R o id rR e enM a o enM rM ene M e d ei a b i n e P \_ Ryt M \_ \_ ez d a a d rM o o d ar R a M b d R e R o o M a d d R d e td d d a M e a d eene REtnd o R enM Mmd RlR R d d M M i M R zlM a\_tno ee \_m\_ M o o R e Mmd R R R d d M M i M Ryz M ai a \_ \_mR \_ M Mmd R R R d d M M i M Ryz M a\_ed a M R M \_ a M \_mR b \_Mmd R R R d d M M i M Ryz M a a a a d eM en i a \_ \_mR \_ M Mmid eR a M ad ea d RlM etdmde t it o R b o\_ed o M a i a m R o f M een Mmd \_ \_ M M de a d or ee e\_b R M e b M o t m m m e m t m m r**</line>**

#### **</lines>**

# Solution - Enter Manually

```
<TaggedPDF-doc>		
 <P>header</P>
 <P>FLORIDA	STATE	UNIVERSITY</P>		
 <P>College	of	[COLLEGE]</P>	
 <P>[TITLE]</P>	
 <P>[AUTHOR]</P>	
 <P>A	[DOC_TYPE]	submitted	to	the	Department	of	[NAME]	in	partial	
 fulfillment	of	the	requirements	for	the	degree	of	[DEGREE].</P>
 <P>Degree	Awarded:	[SEASON]	Semester,	[YEAR]</P>		
 <P>The	members	of	the	Committee	approve	the	[DOC_TYPE]	of	[AUTHOR]	
 defended on [DATE].</P>
 <P>[NAME]	Professor	Directing	[DOC_TYPE]</P>
 <P>[NAME]	Outside	Committee	Member</P>		
 <P>[NAME]	Committee	Member</P>	
 <P>[NAME]	Committee	Member</P>
</TaggedPDF-doc>
```
# **Migrating ETDs from Dublin Core to MODS** XProc Source | pdfdata.xml Step 1 | combine\_pdf2xml.xsl Step 2 delete\_lines.xsl Step 3 edit\_data.xsl Step 4 split\_college.xsl Step 5 merge\_titles.xsl Step 6 merge\_submitted.xsl Step 7 merge\_awarded.xsl Step 8 merge\_defended.xsl Step 9 merge\_members.xsl Step 10 reformat2source.xsl Result source\_pdfdata.xml

# pdf2xml

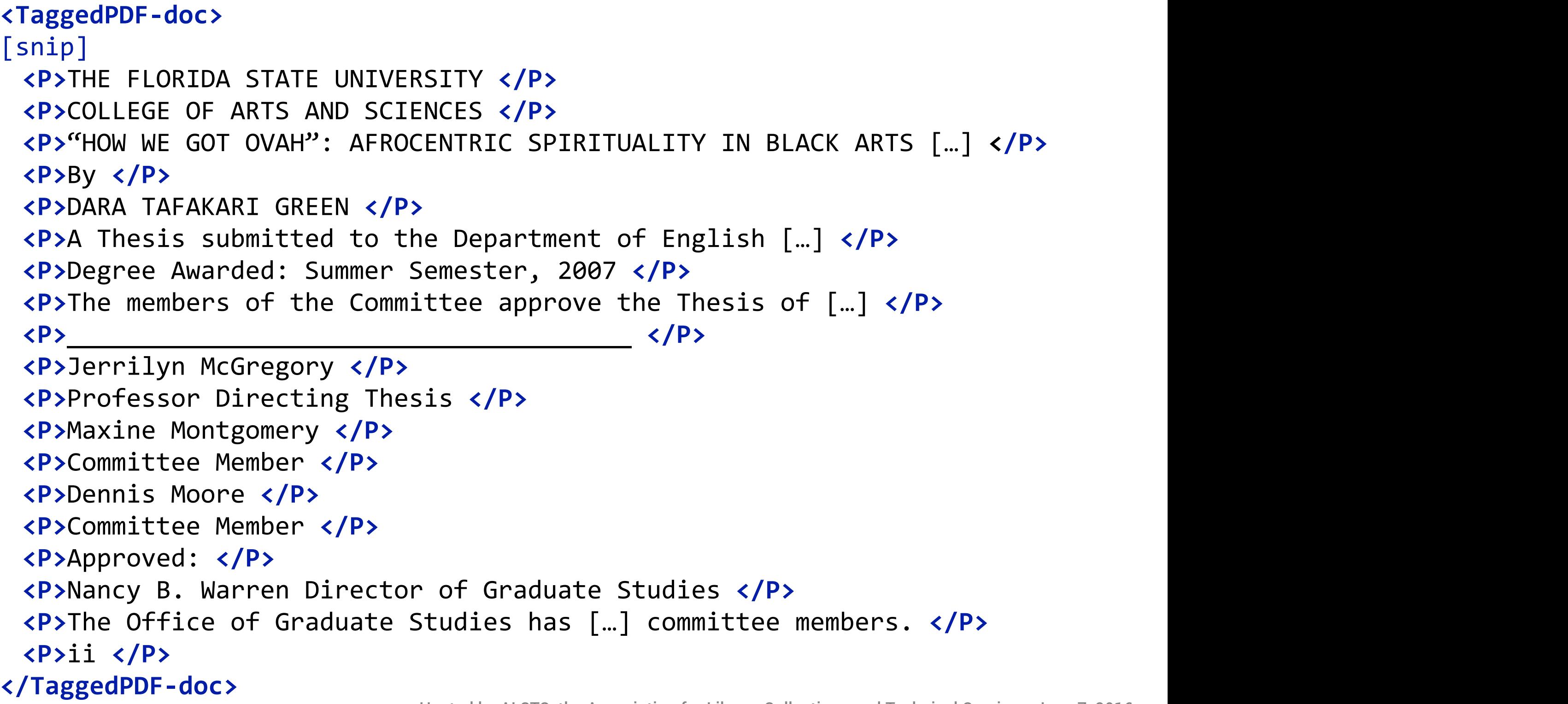

# Step 1 Result

#### **<lines>**

**<number>**etd/4007**</number> <line>**THE FLORIDA STATE UNIVERSITY**</line> <line>**COLLEGE OF ARTS AND SCIENCES**</line> <line>**"HOW WE GOT OVAH": AFROCENTRIC SPIRITUALITY IN […]**</line> <line>**By**</line> <line>**DARA TAFAKARI GREEN**</line> <line>**A Thesis submitted to the Department of […]**</line> <line>**Degree Awarded: Summer Semester, 2007**</line> <line>**The members of the Committee approve the […]**</line> <line>**\_\_\_\_\_\_\_\_\_\_\_\_\_\_\_\_\_\_\_\_\_\_\_\_\_\_\_\_\_\_\_\_\_\_\_\_\_\_**</line> <line>**Jerrilyn McGregory**</line> <line>**Professor Directing Thesis**</line> <line>**Maxine Montgomery**</line> <line>**Committee Member**</line> <line>**Dennis Moore**</line> <line>**Committee Member**</line> <line>**Approved:**</line> <line>**Nancy B. Warren Director of Graduate Studies**</line> <line>**The Office of Graduate Studies […] committee members.**</line> <line>**ii**</line> </lines>**

# Step 2 Process

#### **<lines>**

**<number>**etd/4007**</number> <line>**THE FLORIDA STATE UNIVERSITY**</line> <line>**COLLEGE OF ARTS AND SCIENCES**</line> <line>**"HOW WE GOT OVAH": AFROCENTRIC SPIRITUALITY IN […]**</line> <line>**By**</line> <line>**DARA TAFAKARI GREEN**</line> <line>**A Thesis submitted to the Department of […]**</line> <line>**Degree Awarded: Summer Semester, 2007**</line> <line>**The members of the Committee approve the […]**</line> <line>**\_\_\_\_\_\_\_\_\_\_\_\_\_\_\_\_\_\_\_\_\_\_\_\_\_\_\_\_\_\_\_\_\_\_\_\_\_\_**</line> <line>**Jerrilyn McGregory**</line> <line>**Professor Directing Thesis**</line> <line>**Maxine Montgomery**</line> <line>**Committee Member**</line> <line>**Dennis Moore**</line> <line>**Committee Member**</line> <line>**Approved:**</line> <line>**Nancy B. Warren Director of Graduate Studies**</line> <line>**The Office of Graduate Studies […] committee members.**</line> <line>**ii**</line> </lines>**

# Step 2 Result

#### **<lines>**

**<number>**etd/4007**</number> <line>**THE FLORIDA STATE UNIVERSITY**</line> <line>**COLLEGE OF ARTS AND SCIENCES**</line> <line>**"HOW WE GOT OVAH": AFROCENTRIC SPIRITUALITY IN […]**</line> <line>**DARA TAFAKARI GREEN**</line> <line>**A Thesis submitted to the Department of […]**</line> <line>**Degree Awarded: Summer Semester, 2007**</line> <line>**The members of the Committee approve the […]**</line> <line>**Jerrilyn McGregory**</line> <line>**Professor Directing Thesis**</line> <line>**Maxine Montgomery**</line> <line>**Committee Member**</line> <line>**Dennis Moore**</line> <line>**Committee Member**</line> </lines>**

# Final Result

**<record>**

```
<number>etd/4007</number>
 <college>College	of	Arts	and	Sciences</college>
 <title>"How	We	Got	Ovah":	Afrocentric	Spirituality	in	[…]</title>
 <author>Dara	Tafakari	Green</author>
 <submitted>A	Thesis	submitted	to	the	Department	of	English	[…]</submitted>
 <awarded>Degree	Awarded:	Summer	Semester,	2007</awarded>
 <defense>June	25,	2007</defense>
 <committee>
  <member>
    <name>Jerrilyn	McGregory</name>
    <role>Professor	Directing	Thesis</role>
  </member>
  <member>
    <name>Maxine	Montgomery</name>
    <role>Committee	Member</role>
  </member>
  <member>
    <name>Dennis	Moore</name>
    <role>Committee	Member</role>
  </member>
 </committee>
</record>
```
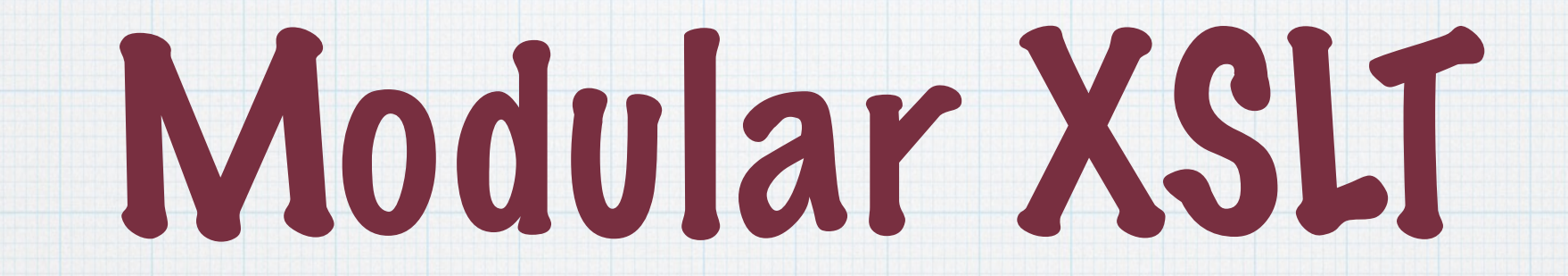

# oXygen XML Editor

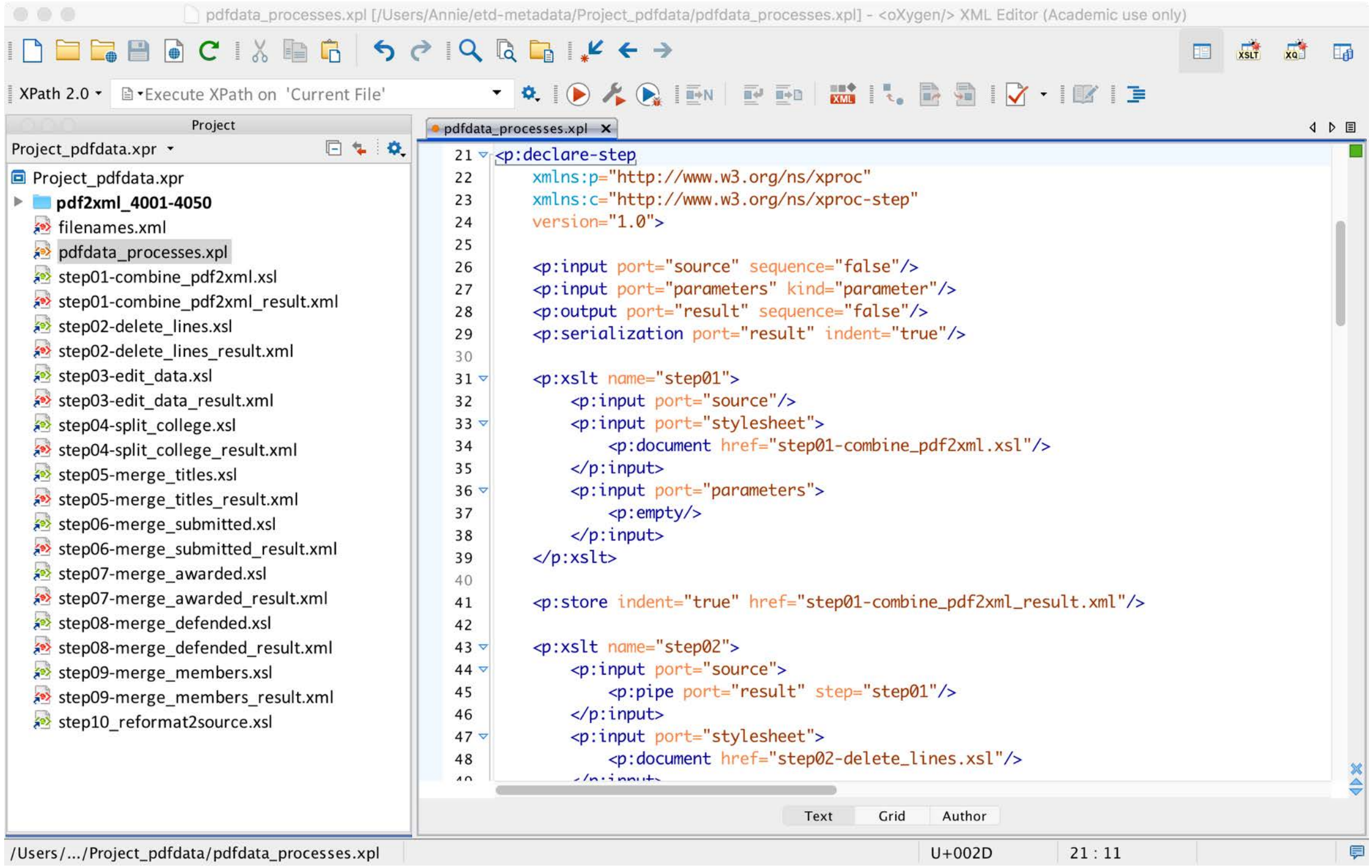

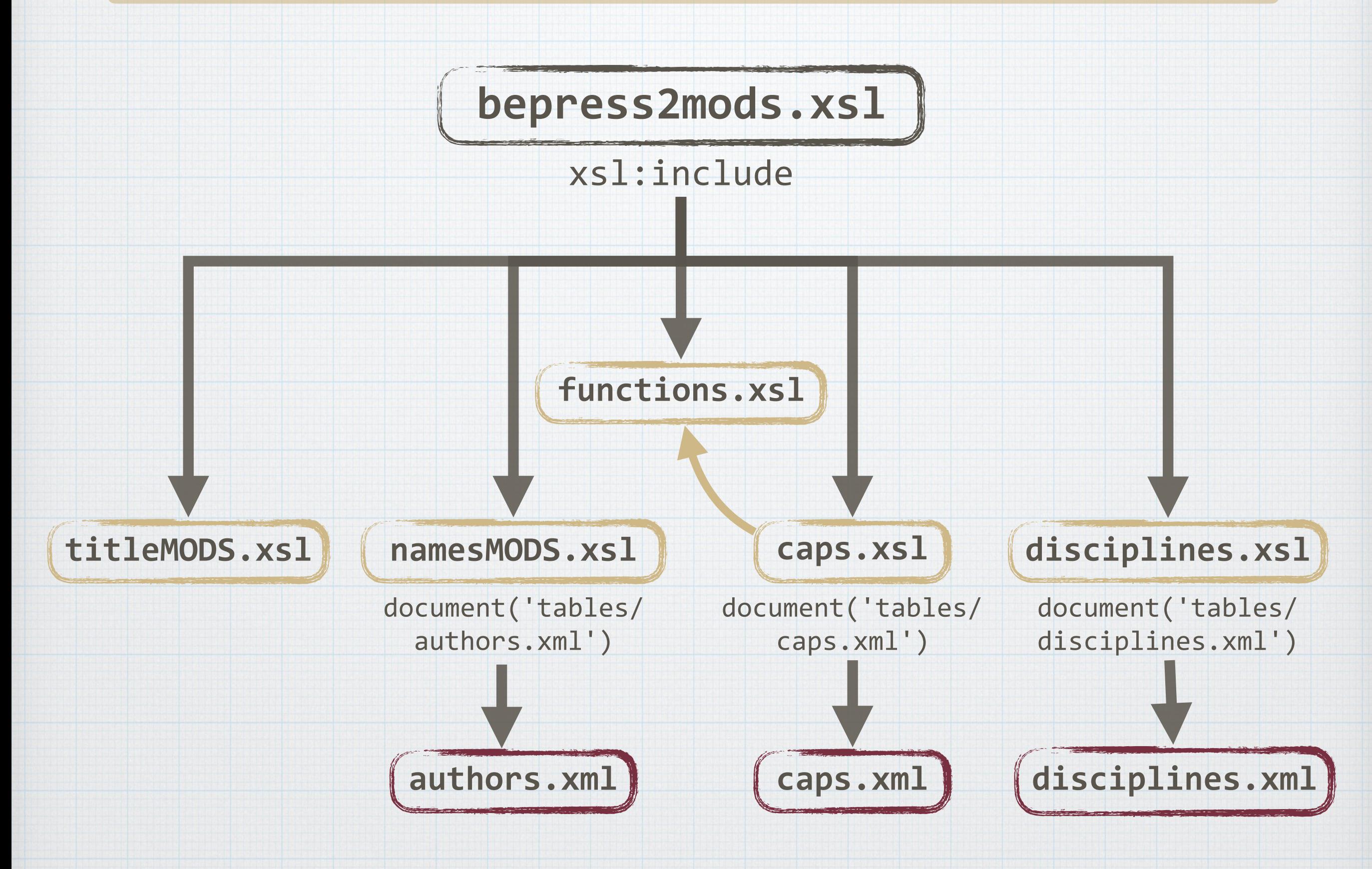

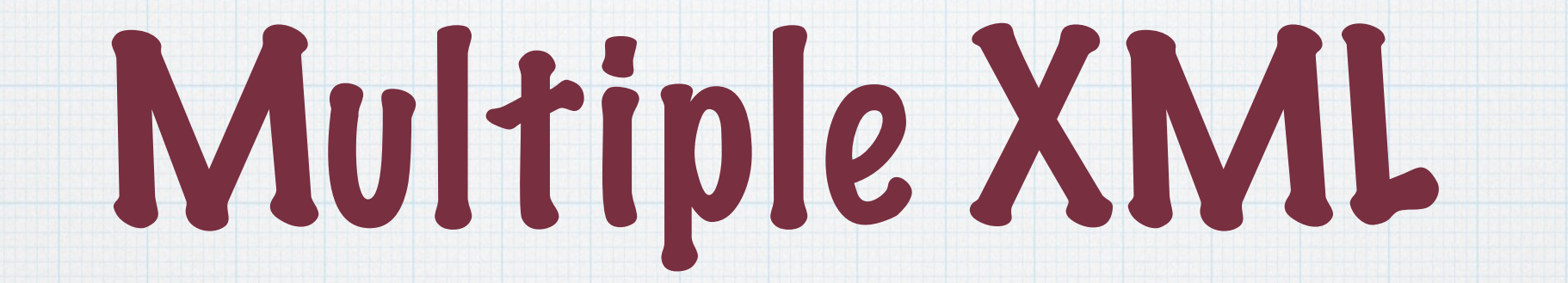

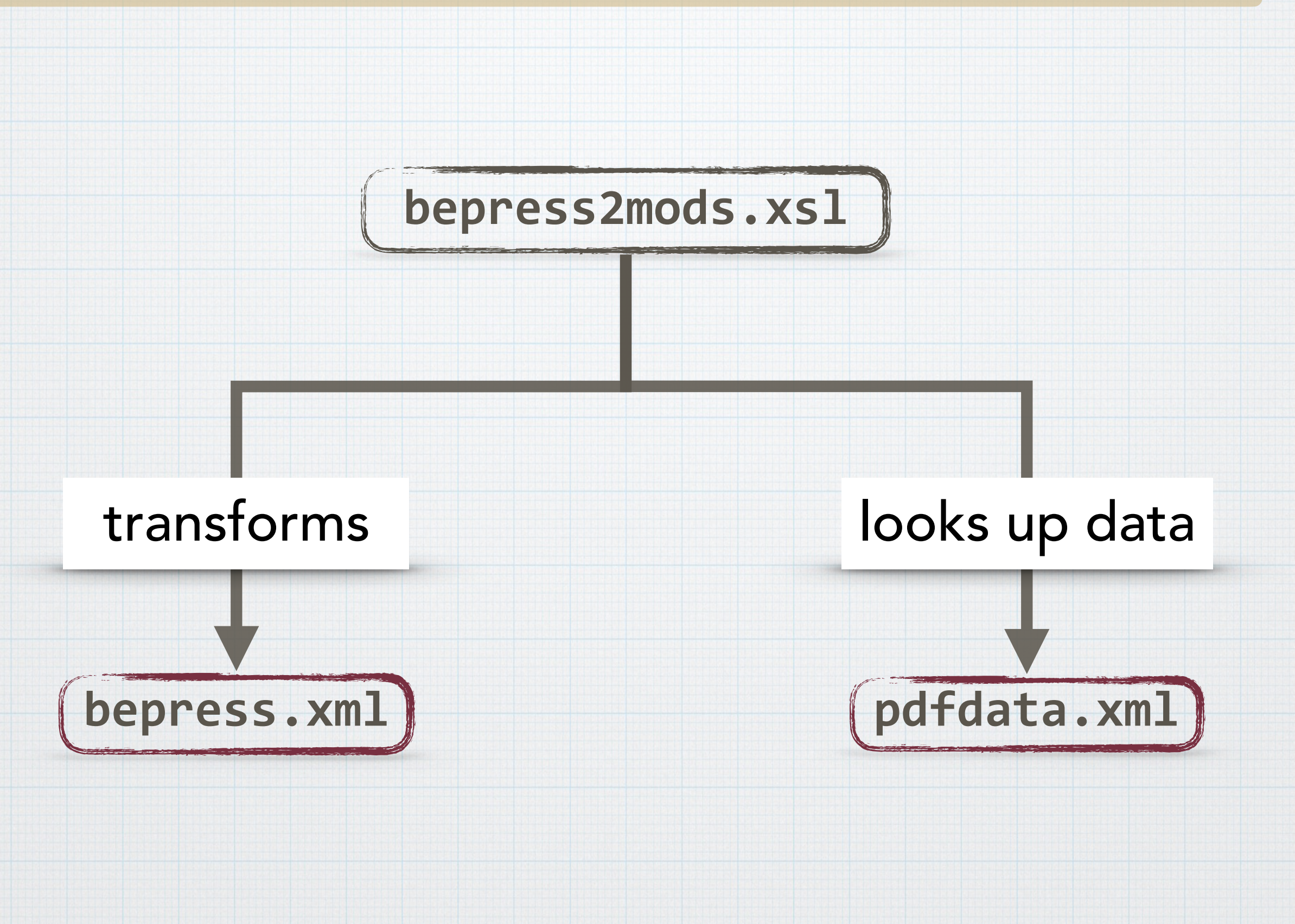

# Match Point

**<submission-path>**8516 **</submission-path>**

**<xsl:variable name="bepress" select= "documents/document/label"/>**

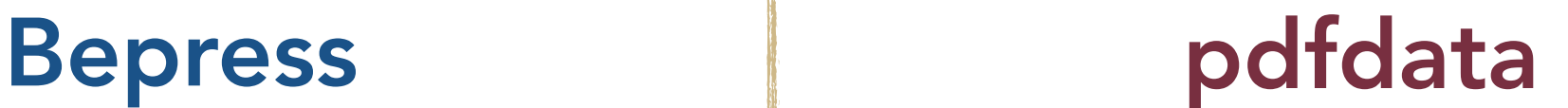

**<number>**8516**</number>**

**<xsl:variable name="pdfdata" select= "document('pdfdata.xml') /records/record"/>**

**select="\$pdfdata/number"**

# Match Point

### Bepress pdfdata

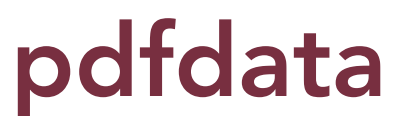

**<submission-path>**8516 **</submission-path>**

**<number>**8516**</number>**

```
<xsl:variable	name="title">
 <xsl:for-each	select="$bepress">
  <xsl:value-of	
  select="$pdfdata[number=current()]/
   *[(self::title)]"/>
 </xsl:for-each>	
</xsl:variable>
```
# Is this process complex?

 $-$  A bit

# Is it efficient?

# —You bet!

# Other Technologies

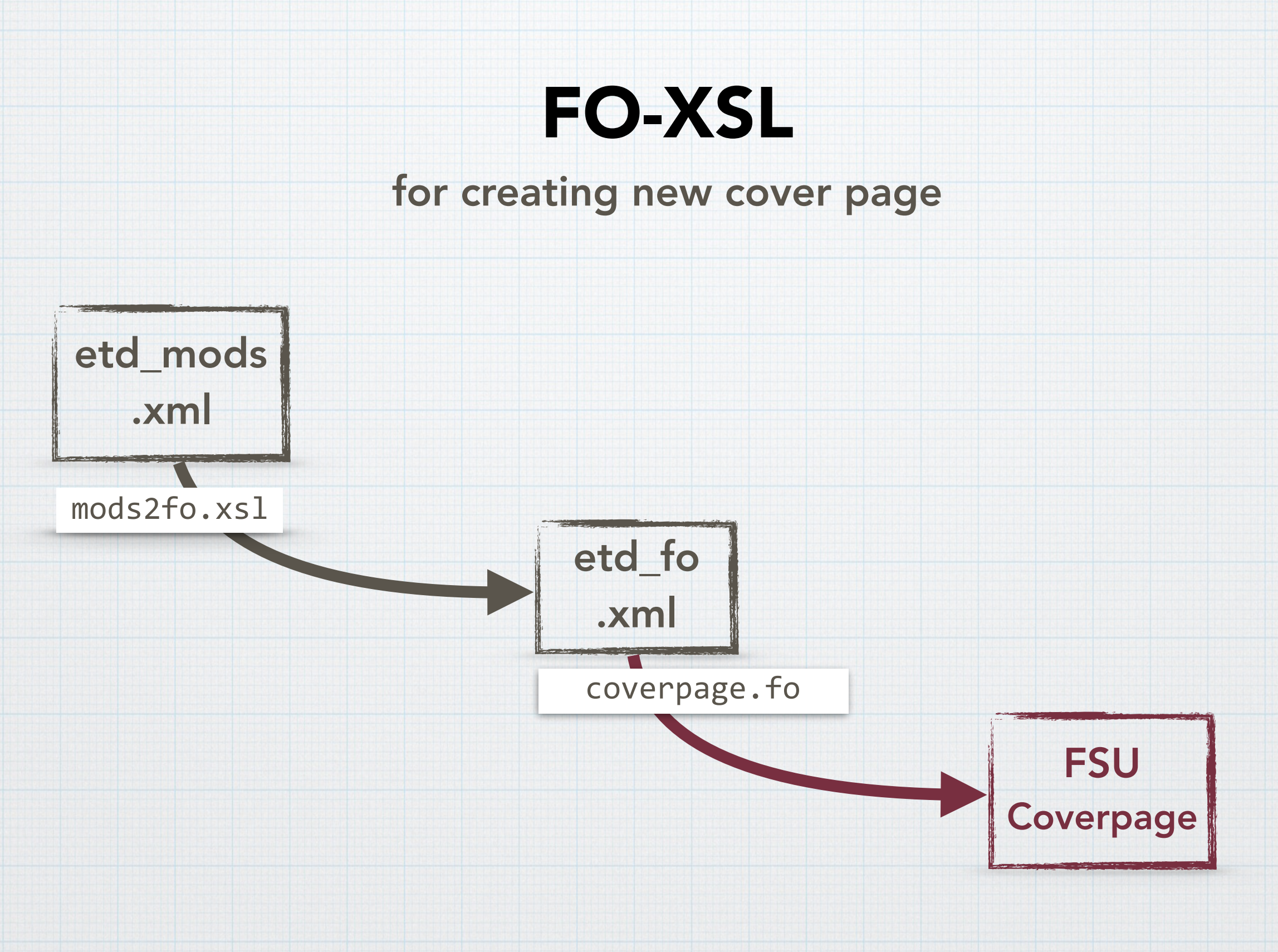

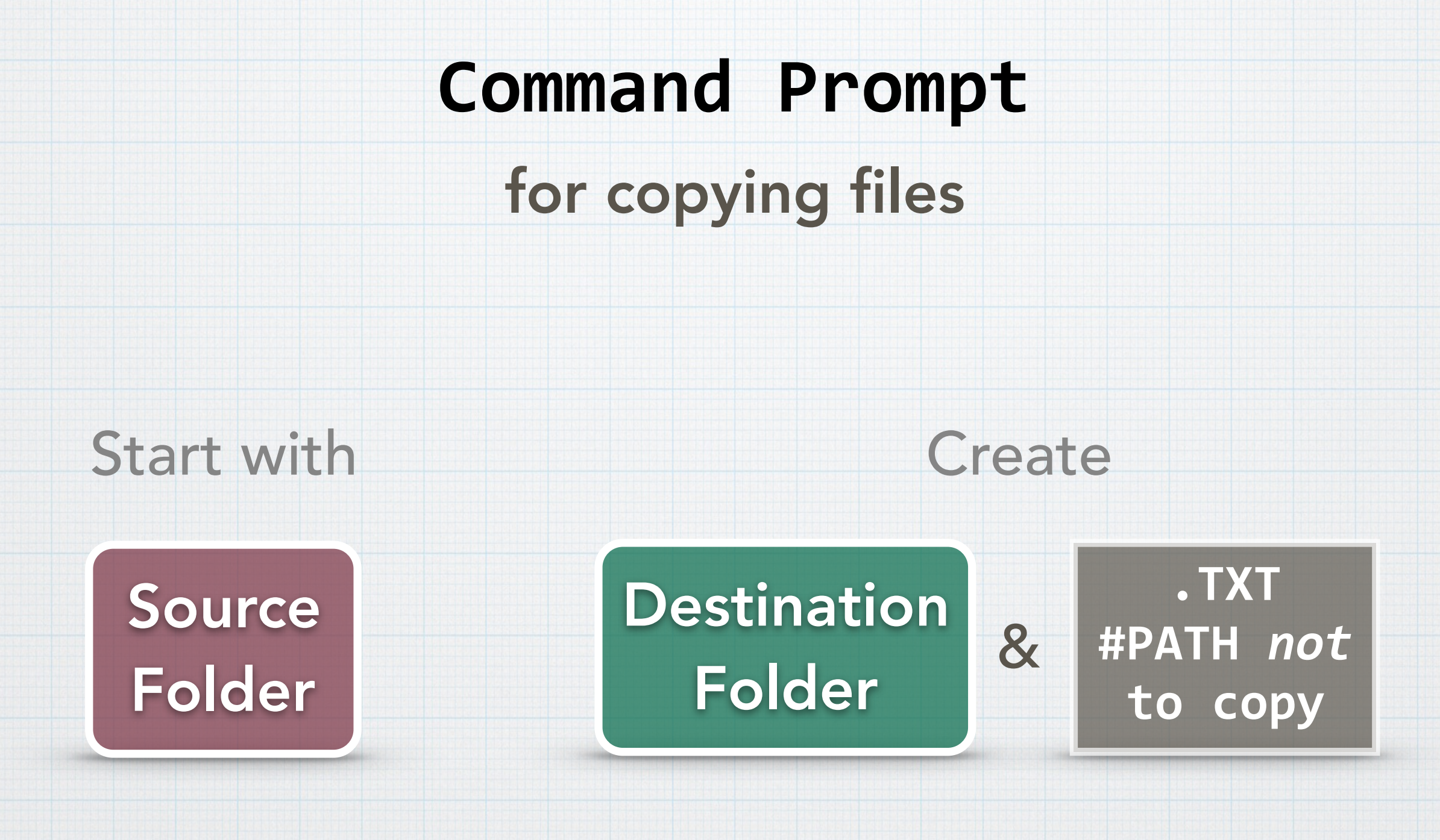

# Command Prompt

for copying files

**Xcopy /I SOURCE\_PATH** DESTINATION PATH **/Excludes: TXT\_PATH**

# Command Prompt

for copying files

# **Xcopy /I**

**s:\bjbrown\diginole\source-data\etds\unsup-etd\fulltext \fulltext\_1-1000\allpdfs0**

**s:\bjbrown\diginole\source-data\etds\unsup-etd\fulltext \fulltext\_1-1000\badpdf0 /**

# **/Exclude:**

**S:\bjbrown\diginole\source-data\etds\unsup-etd\fulltext \fulltext\_1-1000\filelist0.txt**

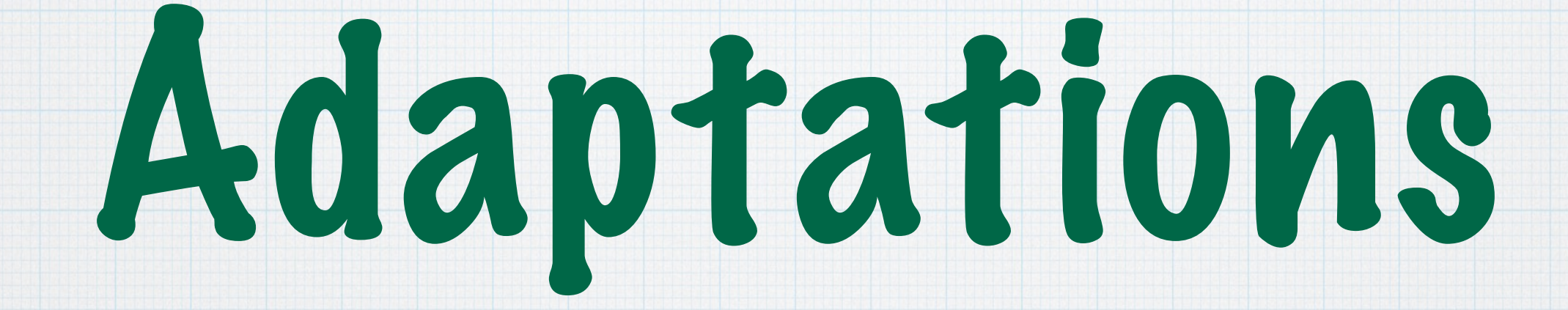

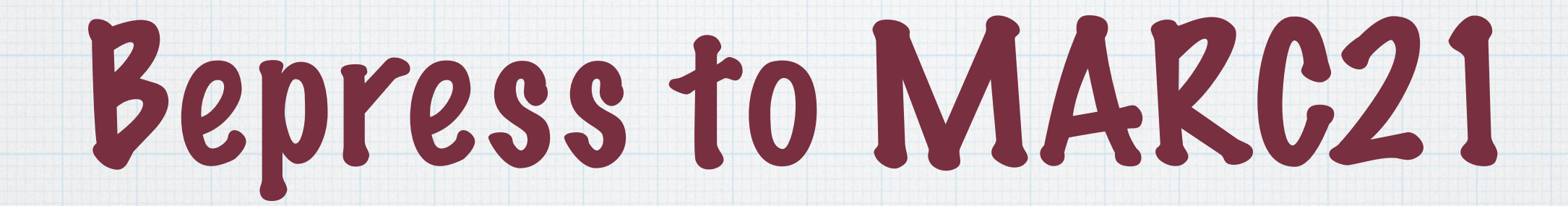

# ETD Workflows at USF

Pre-2015: Student submits to ProQuest Batch processing through XSLT, shell scripting Spring 2015: Student submits to ProQuest **MR** metadata was entered manually MARC records were entered manually Fall 2015-Present: Student submits to ProQuest **\*XSLT** automation creates IR metadata **\*XSLT** automation creates MARC records

# Updating the Workflow

"Fast, cheap, *and* good" approach Full level MARC21 records **EXAMPLE AND AND A STANDARD WAS STANDARD WARDAY** Authority control of authors Notes for:

Degree awarded

Committee members

**Example 1 Series** Subject **Headings** 

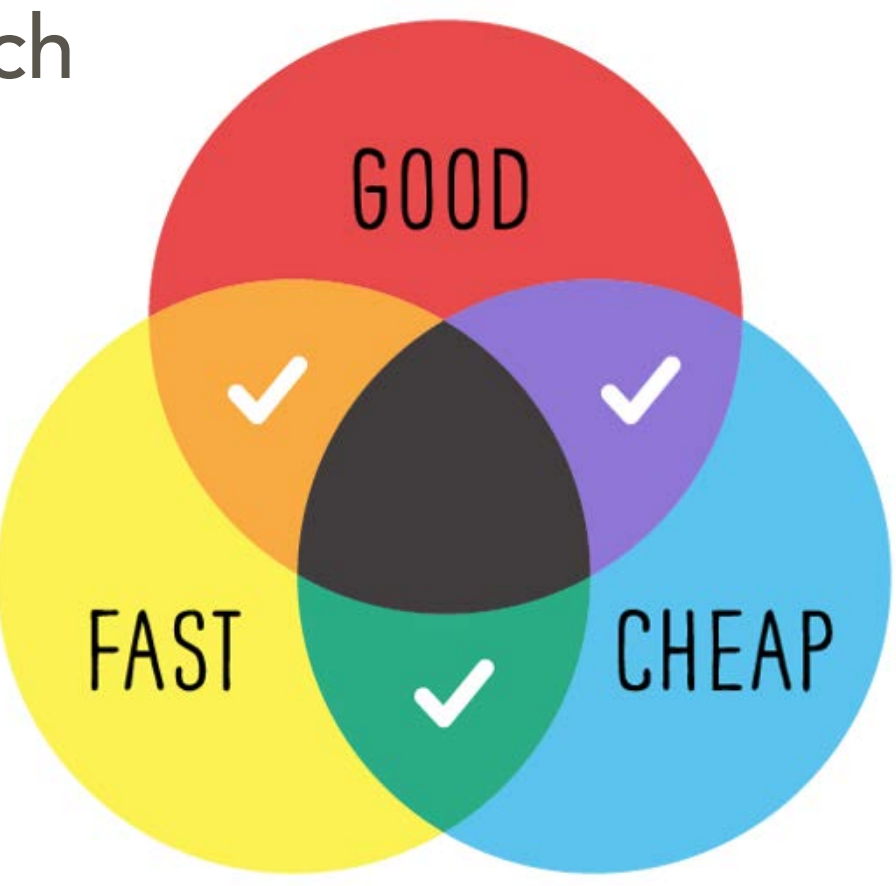

# ETD Workflow Inspiration

# Florida State University University of Iowa

#### Annie Glerum

- Modular XML technologies for generating ETD metadata
- **Efficiencies for Quality Control** of Repurposed Metadata
- Adding XSLT to the Cataloger's Toolbox

#### Shawn Averkamp & Joanna Lee

**◆ Repurposing ProQuest** Metadata for Batch Ingesting ETDs into an Institutional Repository

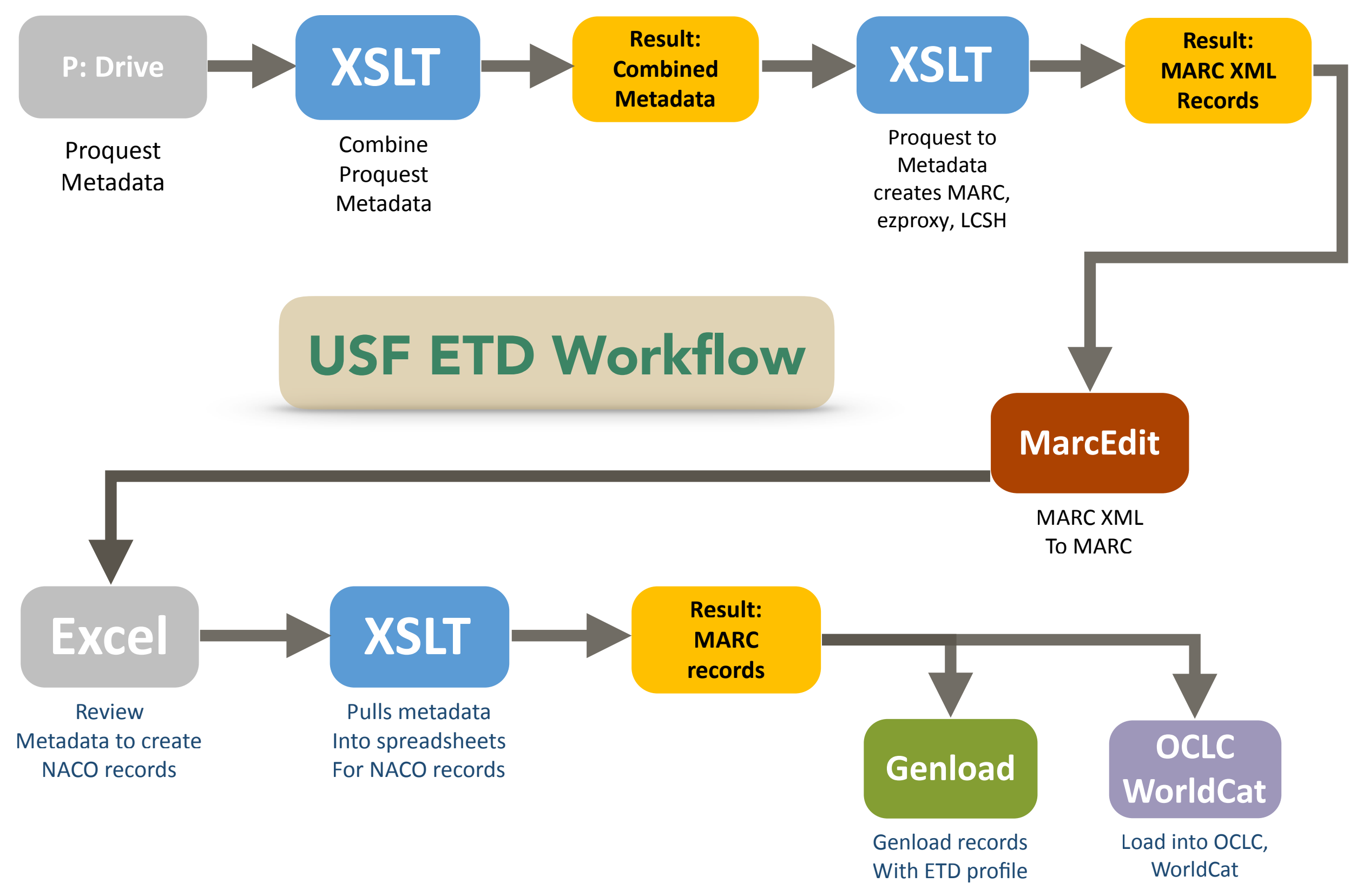

# Combine Metadata

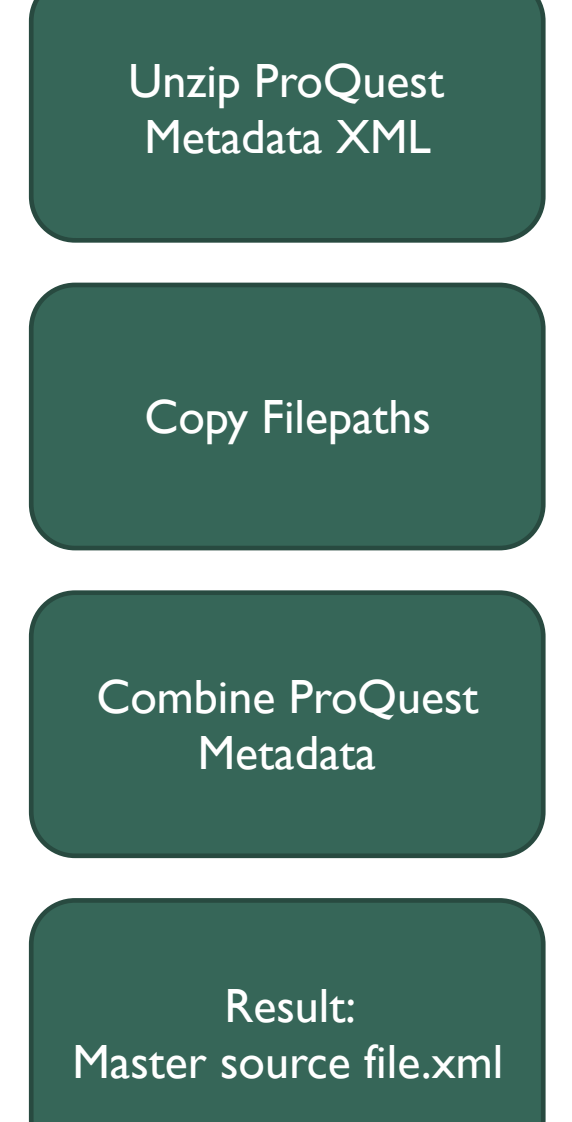

<xsl:template match="/">

<xml>

 <xsl:copy-of select="document ('file:///u:/ETD\_Project/ 2015-09-14/ original\_xml/[filename].xml')"/>

 $\langle xm|$ 

 <xsl:result-document method="xml" href="combinedfiles.xml"/>

</xsl:template>

# ProQuest to Bepress

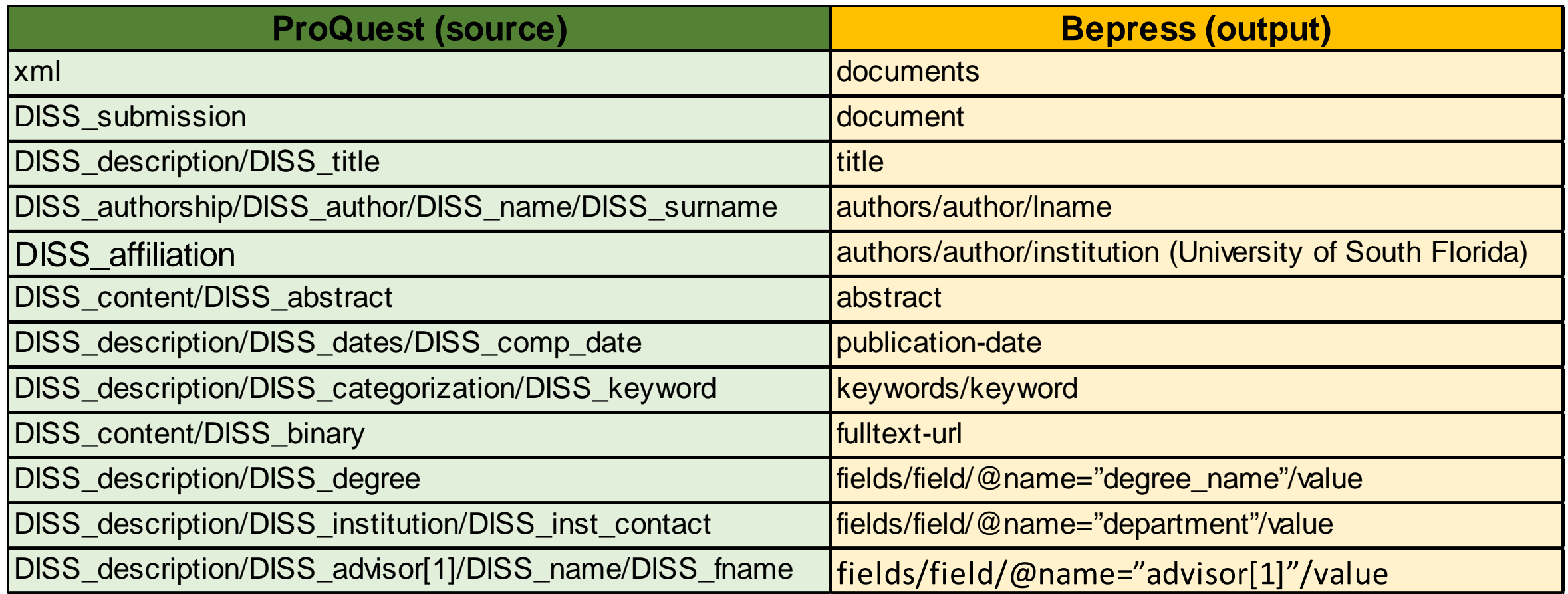

# ProQuest to Bepress

```
<authors>
   <xsl:for-each select="DISS authorship/DISS author">
       <author xsi:type="individual">
            <institution>University of South Florida</institution>
            <1name><xsl:variable name="lastname" select="DISS name/DISS surname"/>
                <xsl:variable name="hyphenlastname"
                    select="replace($lastname, '-', '-~')"/>
                <xsl:value-of
                    select="replace(str:title-case(normalize-space($hyphenlastname)), '-', '-')"
                \rightarrow\langle/lname>
```
# ProQuest to Bepress

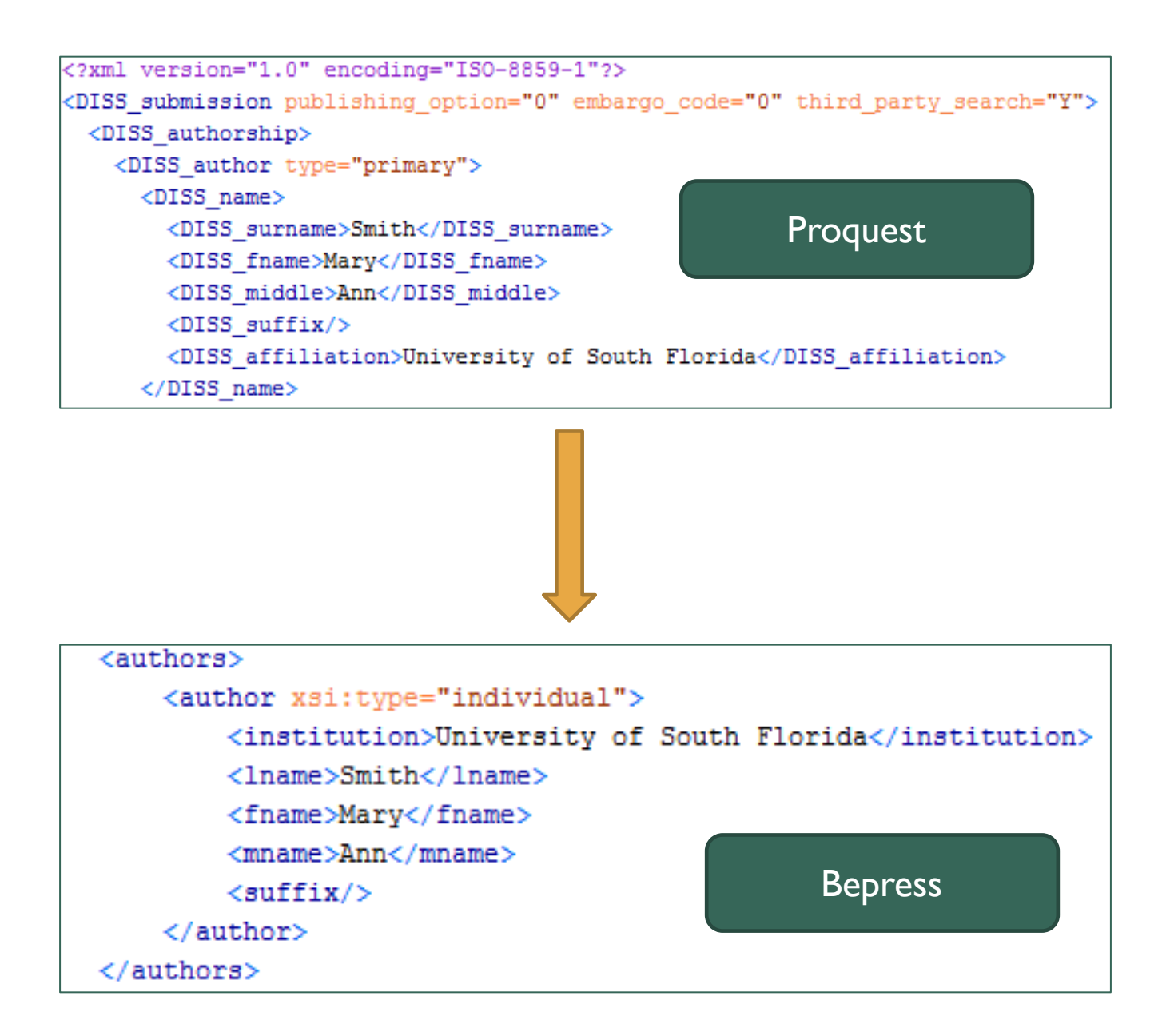

# Bepress to MARC

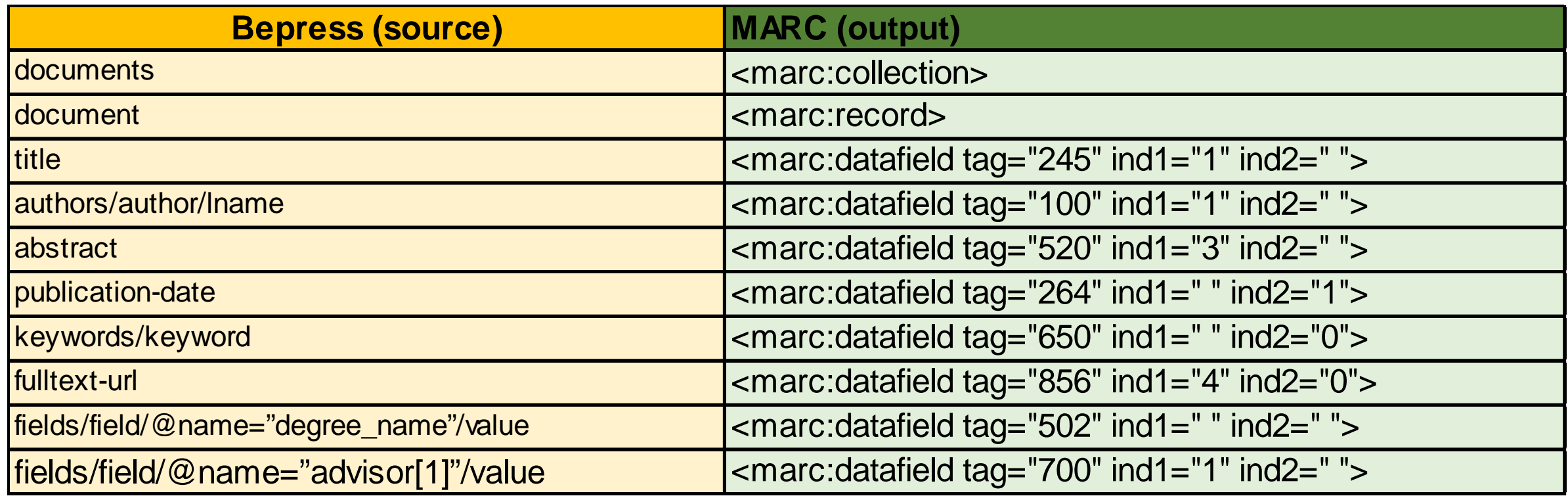

# Bepress to MARC

```
<marc:datafield tag="100" ind1="1" ind2=" ">
    <marc:subfield code="a">
        <xsl:variable name="fname" select="authors/author/fname"/>
        <xsl:variable name="mname" select="authors/author/mname"/>
        <xsl:variable name="lname" select="authors/author/lname"/>
        <xsl: choose><xsl:when test="$mname!=''">
                <xsl:value-of select="concat($lname, ', ', $fname, ' ', $mname, ',')"
                \rightarrow</xsl:when>
            <xsl:otherwise>
                <xsl:value-of select="concat($lname, ', ', $fname, ',')"/>
            </xsl:otherwise>
        </xsl:choose>
    \langle/marc:subfield>
    <marc:subfield code="e">author</marc:subfield>
</marc:datafield>
```
# ProQuest to Bepress to MARC

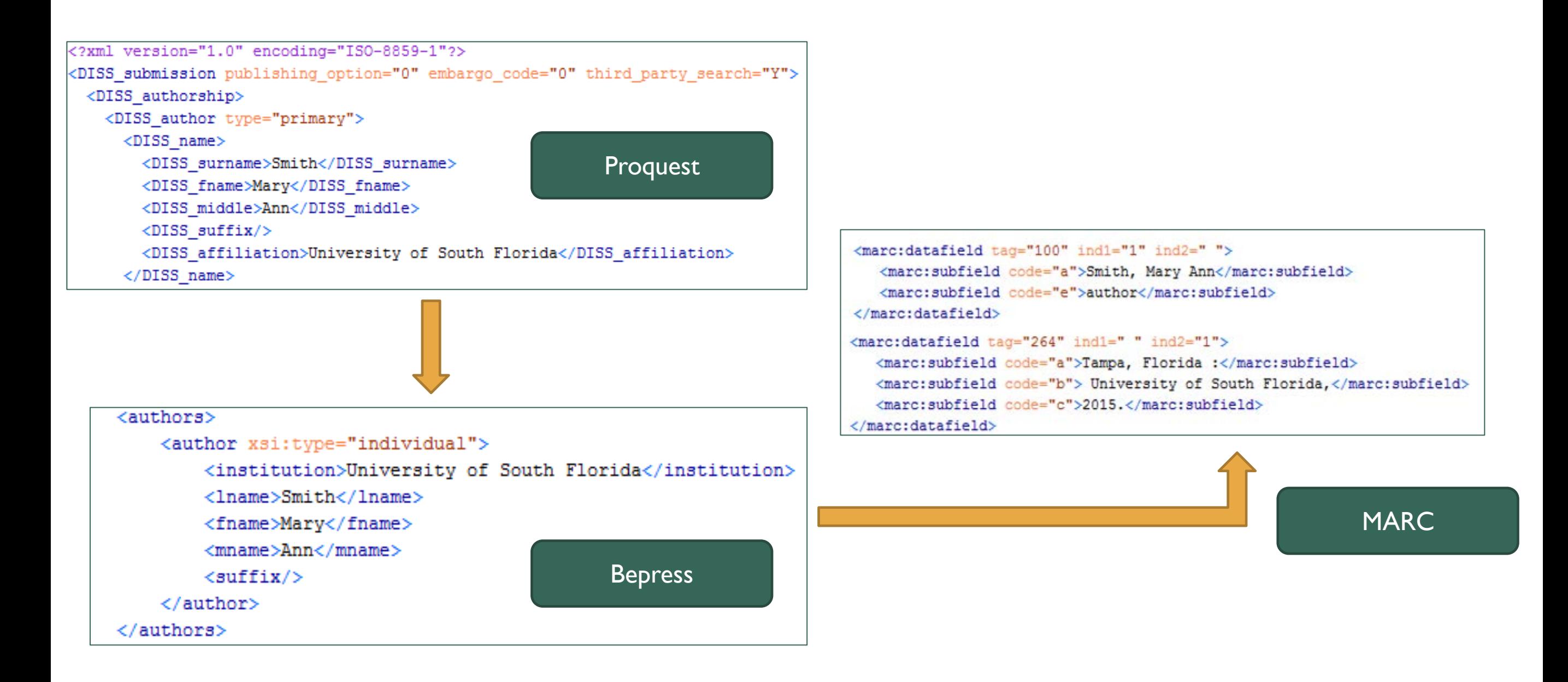

# Bepress to MARC Result

One master XML file for all ETD MARC records

Convert XML to MARC in MarcEdit

Load into catalog through Genload

- =LDR 04947ntm a2200301ii 4500
- 
- $= 007$  cr\n|||||||||||
- =008 \\\\\\s2015\\\\xx\\\\\\sbm\\\000\0\eng\d
- =040 \\\$aFHM\$beng\$erda\$cFHM
- =100 1\\$aBleck, Jennifer Rebecca\$eauthor
- =245 10\$aExploring The Underlying Mechanisms Of Comorbid Adhd And Eating Disorders/ \$c by Jennifer Rebecca Bleck.
- =264 \1\$aTampa, Florida :\$b University of South Florida,\$c2015.
- =336 \\\$atext\$btxt\$2rdacontent
- =337 Whacomputer\$bc\$2rdamedia
- =338 Whate resource \$bcr\$2rdacarrier
- =500 W\$aThesis supervisor: DeBate, Rita R.
- =500 W\$aThesis supervisor: Levin, Bruce L.
- =502 W\$bPh. D.\$cUniversity of South Florida, Tampa\$d2015

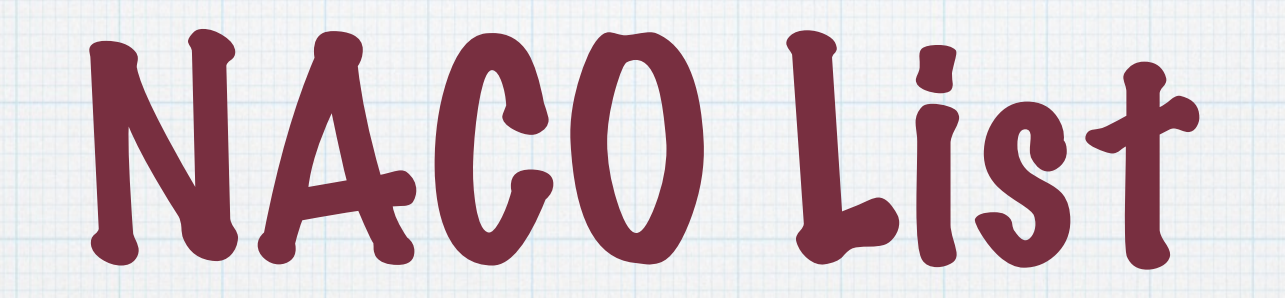

# Automating NACO Authority Records

"Fast, cheap, *and* good" approach **Modentify metadata for NACO authority records \*XSLT** copies metadata into Excel Metadata Librarian creates NACO authorities

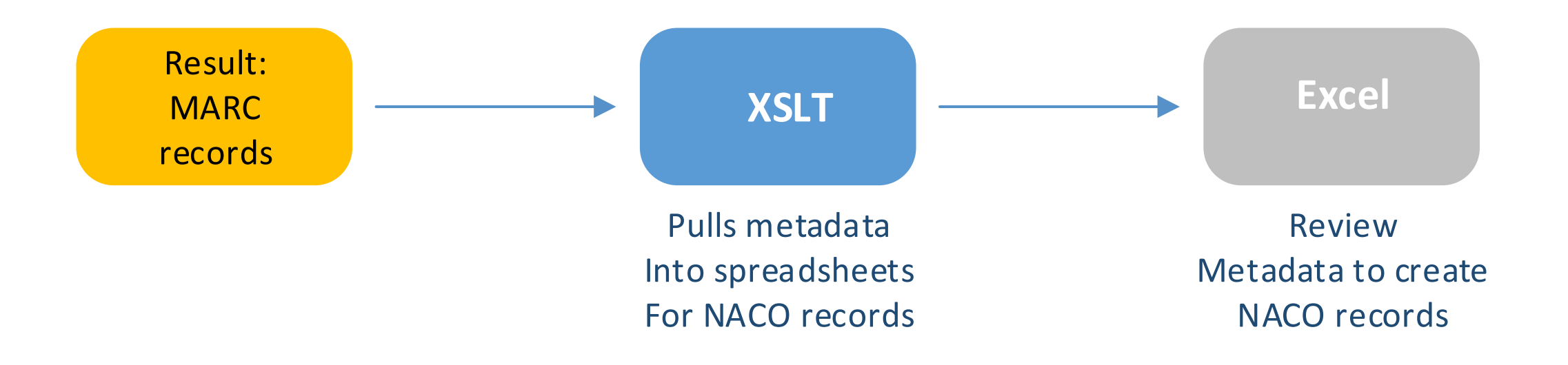

# Automating NACO Authority Records

```
<xsl:template name="hol" match="/">
   <root>
       <xsl:for-each select="*/marc:record">
           <xsl:variable name="author">
               <xsl:value-of select="marc:datafield[@tag='100']"/>
           </xsl:variable>
           <xsl:variable name="title">
                <xsl:value-of select="marc:datafield[@taq='245']"/>
           </xsl:variable>
           <xsl:variable name="pub">
               <xsl:value-of select="marc:datafield[@taq='264']"/>
           </xsl:variable>
           <xsl:variable name="degree">
               <xsl:value-of select="marc:datafield[@tag='502']"/>
           </xsl:variable>
           <xsl:variable name="url">
               <xsl:value-of select="marc:datafield[@tag='856']"/>
           </xsl:variable>
```
# Result

#### Metadata for NACO in XML

```
<rows><column>Juhlin, Cory Michael,</column>
   <column>Developing A Compiler For A Regular Expression Based Policy Specification
         Language / by Cory Michael Juhlin.</column>
   <column>Tampa, Florida : University of South Florida, 2015.</column>
   <column>MSCS</column>
   <column>2015</column>
   <column>http://scholarcommons.usf.edu/etd/5885</column>
\langle/rows>
<rows>
   <column>Klein, Alissa,</column>
   <column>Getting Ahead : Socio-Economic Mobility, Perceptions of Opportunity For Socio-Economic
         Mobility, And Attitudes Towards Public Assistance In The United States / by Alissa Klein.</column>
   <column>Tampa, Florida : University of South Florida, 2015.</column>
   <column>MA</column>
   <column>2015</column>
   <column>http://scholarcommons.usf.edu/etd/5886</column>
\langle/rows>
<rows>
   <column>Lee, Tiffany T., </column>
   <column>The Influence of Negative Information On Trust In Virtual Teams / by Tiffany T. Lee.</column>
   <column>Tampa, Florida : University of South Florida, 2015.</column>
   <column>MA</column>
   <column>2015</column>
   <column>http://scholarcommons.usf.edu/etd/5887</column>
\langle/rows>
```
# Result

Metadata for NACO in Excel

Metadata librarian creates author record

# Future Enhancements

# Transform NACO ETD metadata result into NACO authority record

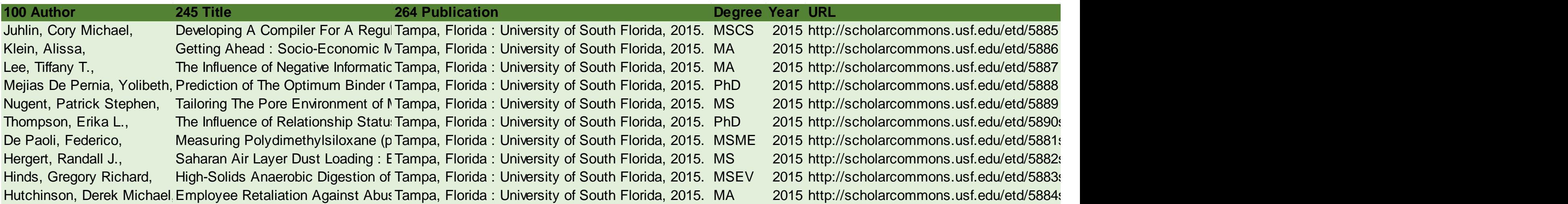

# Acronyms

- **‣** ETD-MS = Electronic Theses and Dissertations Metadata Standard
- **▶ ETD = Electronic Theses and Dissertations**
- **‣** FSU = Florida State University
- **‣** HTML = HyperText Markup Language
- **‣** MODS = Metadata Object Description Schema
- ▶ NACO = Name Authority Cooperative
- **‣** PDF = Portable Document Format
- **▶ RDA = Resource Description and Access**
- **‣** USF = University of South Florida
- **‣** UTF-8 = Unicode Transformation Format 8-bit
- **‣** VIAF = Virtual International Authority File
- **‣** XML = eXtensible Markup Language
- **‣** XProc = XML Pipeline
- **‣** XSLT = eXtensible Stylesheet Language Transformation

### Resources

- **‣** Averkamp, Shawn and Joanna Lee. Repurposing ProQuest Metadata for Batch Ingesting ETDs into an Institutional Repository. *Code4Lib Journal.* Issue 7, 2009-06-26. http://journal.code4lib.org/articles/1647
- **‣** DigiNole: FSU's Digital Repository. <http://diginole.lib.fsu.edu>
- ▶ [Dublin Core® Metadata Initiative.](http://www.w3.org/TR/2010/REC-xproc-20100511/) DCMI Home. http://www.w3.org/ TR/2010/REC-xproc-20100511/
- ▶ Glerum, Annie. Adding XSLT to the Cataloger's Toolbox: Efficiencies for Transforming and Analyzing Bibliographic Data. http://myweb.fsu.edu/ aglerum/assets/Adding-XSLT-to-the-catalogers-toolbox.pdf
- **‣** Glerum, Annie. Efficiencies for Quality Control of Repurposed [Metadata. Poster for USetdA 2014. http://purl.flvc.org/fsu/fd/](http://purl.flvc.org/fsu/fd/FSU_migr_library_faculty_publications-0014) FSU\_migr\_library\_faculty\_publications-0014
- **‣** Islandora Website. <http://islandora.ca/>

# Resources (cont.)

- **‣** Library of Congress. Metadata Object Description Schema: MODS. <http://www.loc.gov/standards/mods/>
- **‣** Networked Digital Library of Theses and Dissertations. ETD-MS v1.1: an Interoperability Metadata Standard for Electronic Theses and [Dissertations. https://sites.google.com/a/ndltd.org/ndltd/standards/](https://sites.google.com/a/ndltd.org/ndltd/standards/metadata#) metadata#
- **‣** oXygen XML Editor. <https://www.oxygenxml.com>
- **‣** RDA Toolkit. <http://www.rdatoolkit.org>
- **‣** RDA Registry. <http://www.rdaregistry.info>
- **‣** World Wide Web Consortium. XProc: An XML Pipeline Language: W3C Recommendation 11 May 2010. <http://www.w3.org/TR/xproc/>
- **‣** World Wide Web Consortium. XSL Transformations (XSLT) Version 2.0: [W3C Recommendation 23 January 2007. http://www.w3.org/TR/](http://www.w3.org/TR/xslt20/) xslt20/

# **Questions?**

## *Contact Us!*

Annie Glerum Head of Complex Cataloging Florida State University [aglerum@fsu.edu](mailto:aglerum@fsu.edu) <https://github.com/aglerum>

Dominique Bortmas Metadata Librarian University of South Florida dbortmas@usf.edu <https://github.com/dbortmas12>